令和 5 年(2023 年)11 月吉日

会 員 各 位

一般社団法人 札幌市介護支援専門員連絡協議会 北区支部 支部長 〈公印省略〉

### **令和5年度 第2回 北区支部定例研修会のご案内**

時下、貴職におかれましては、ますますご健勝のこととお喜び申し上げます。 さて、このたび北区支部では下記の内容で定例研修会を開催することとなりました。 時節柄ご多用のこととは存じますが、是非ご参加くださいますようご案内申し上げます。

記

- 1 日 時 **令和 5 年 11 月 22 日(水) 17:30~19:00 WEB 研修** ※参加お申込みされたメールアドレスへ、招待メールと講義資料(マイページ URL よりダウンロードができます)を送付します。当日 Zoom の入室は 17:00 より受付いたします。
- 2 テ ー マ **「生活保護行政を知ろう~よりよい連携のために~」**

**ままに 師 利·幌市北区保健福祉部保護二課** 二課三係長 永井 啓寛 氏

- 3 内 容 牛活保護制度やケースワーカーの役割等についてご講義頂きます。
- 4 参 加 費 会員無料 (ただし、定員 100 名になり次第、受付を終了させて頂きます)
- 5 申 込 み 札幌市介護支援専門員連絡協議会 (https://sapporo-cmrenkyo.jp/) のホー ムページから、お申込みください。 なお、複数名のお申込みはできません。「お一人ずつ」でお願いします。
- 6 そ の 他 Zoom 配信による研修となりますので、Zoom を視聴可能な環境を準備できる方 が受講可能となります。研修参加時はカメラを ON の状態で入室してください。 またグループワークを行いますので、マイク・カメラ付きでの参加をお願い致し ます。この研修は受講証明書の発行対象外となります。
- 7 お問い合わせ・連絡先

一般社団法人 札幌市介護支援専門員連絡協議会 TEL 011-792-1811 FAX 011-792-5140 E-mail : info@sapporo-cmrenkyo.jp

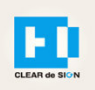

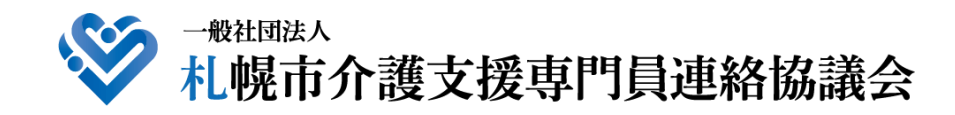

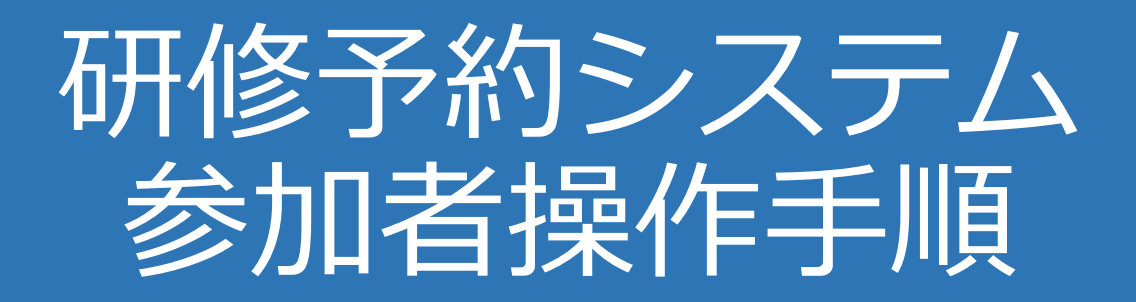

### **FI** CLEAR de SIGN

Ver2.1 2021・04・20

#### **札幌市介護支援専門員連絡協議会ホームページ トップ**

#### 研修申込を開始します。

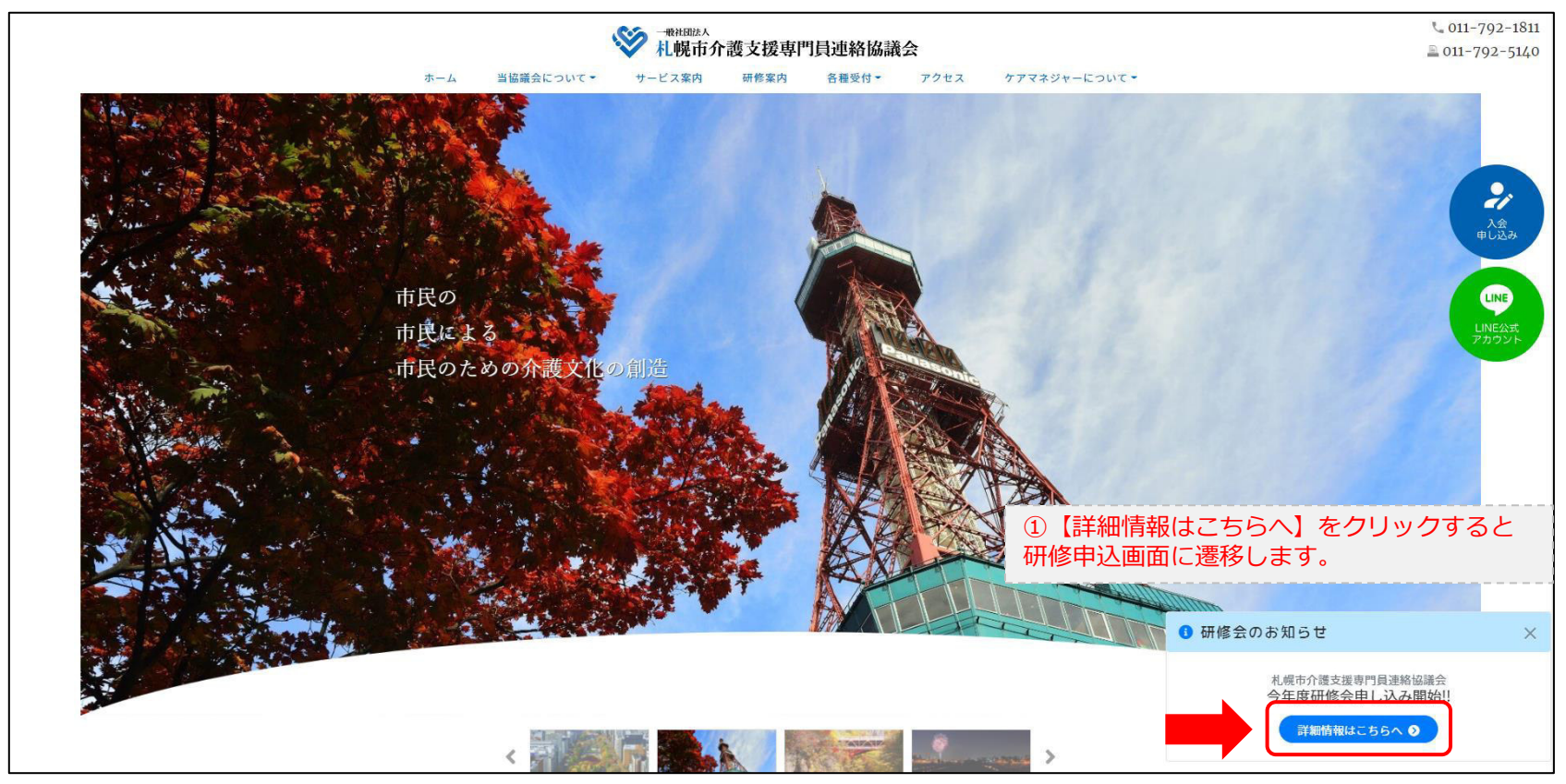

#### **研修申込システム > 一覧**

#### 受講する研修を選択します。

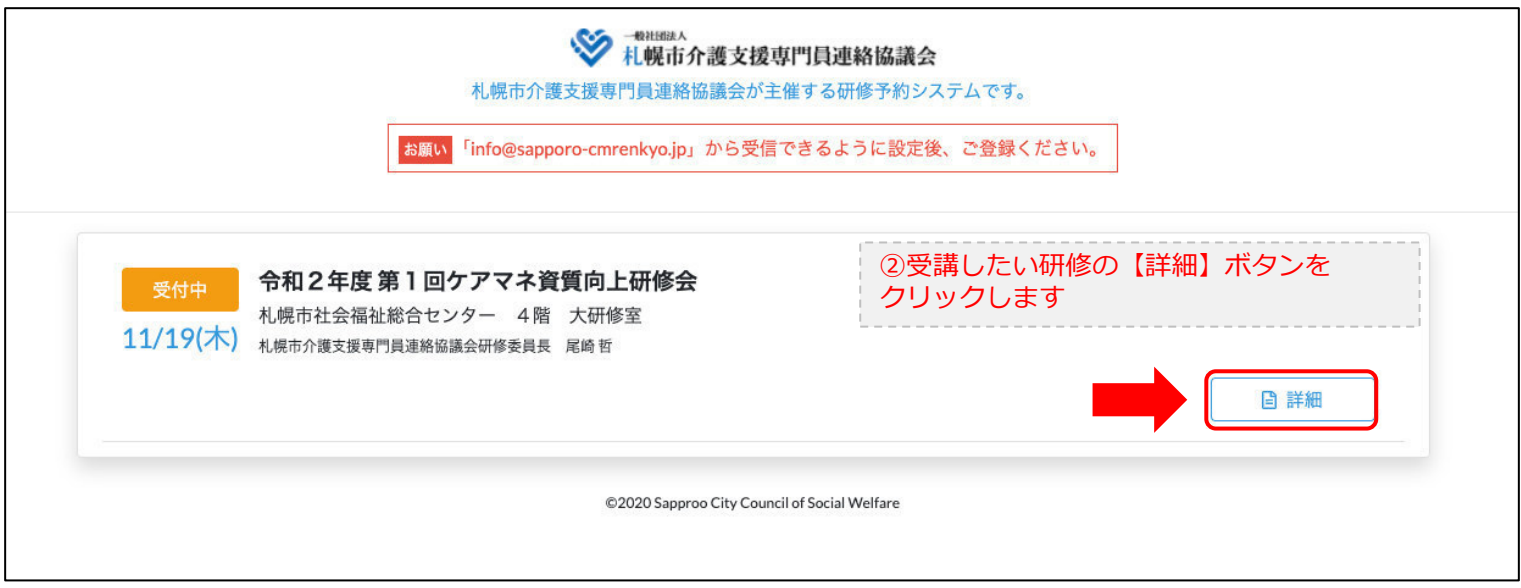

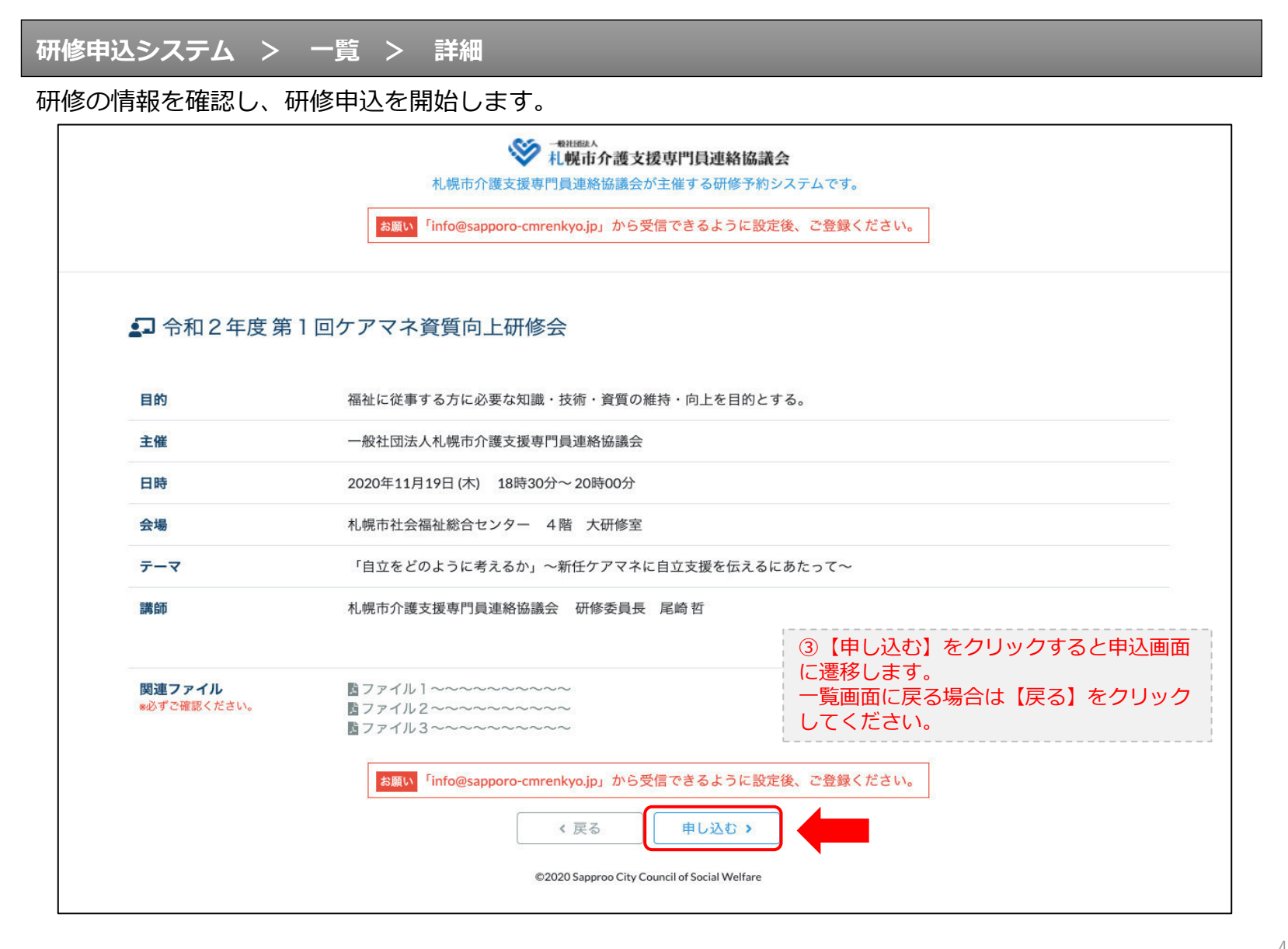

### **研修申込システム > 一覧 > 詳細 > 申込 入力**

受講者の情報を入力して、研修に申し込みます。

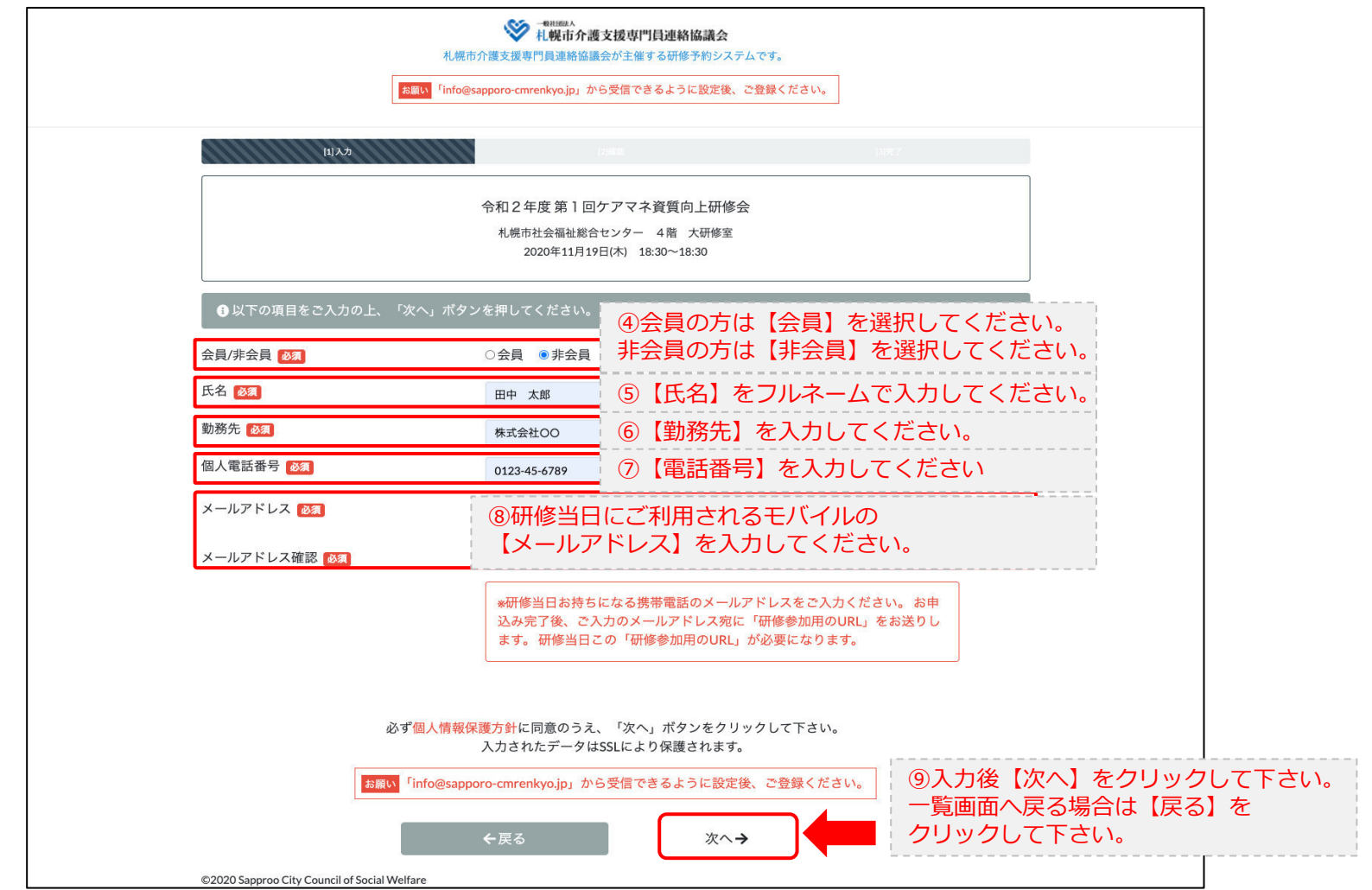

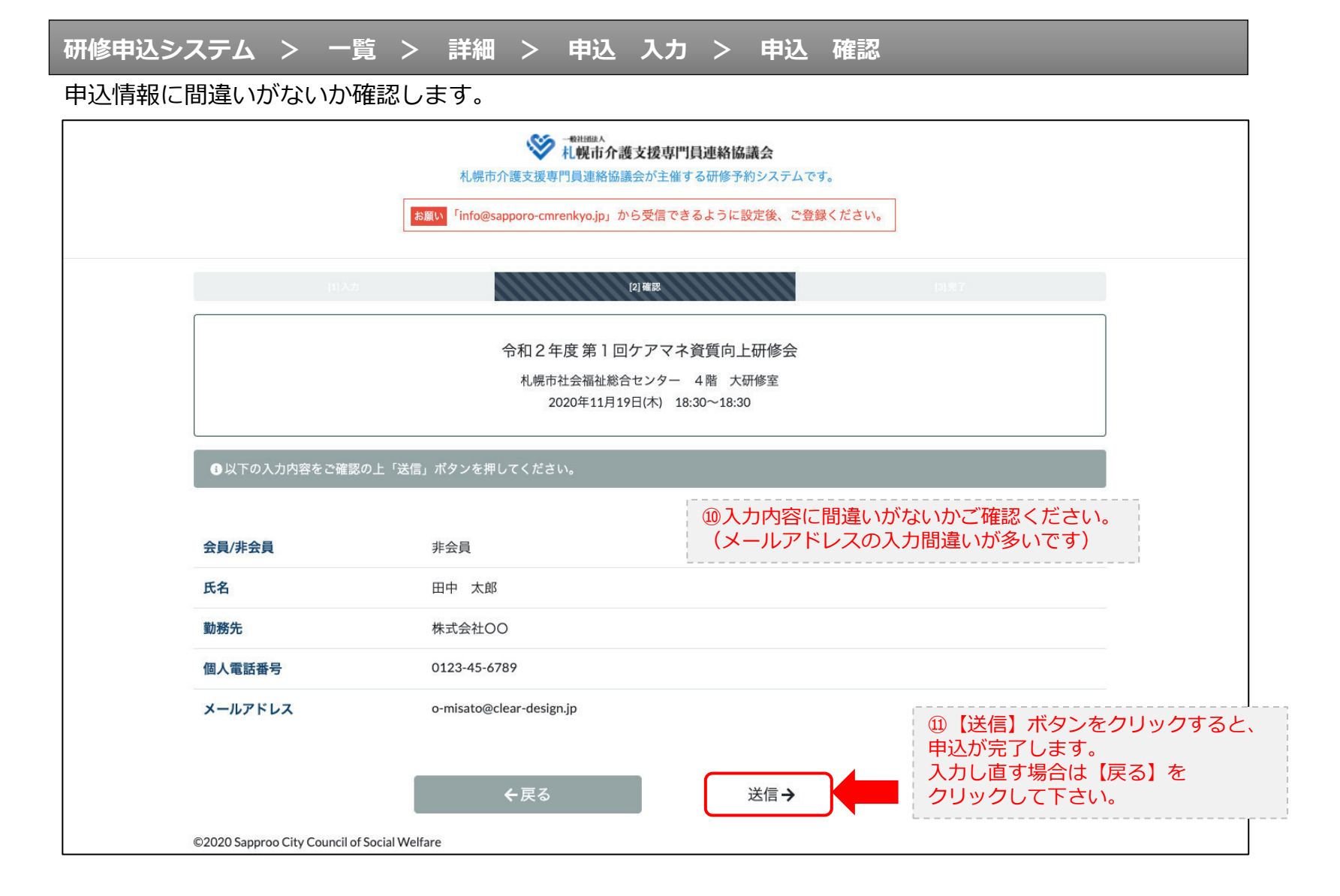

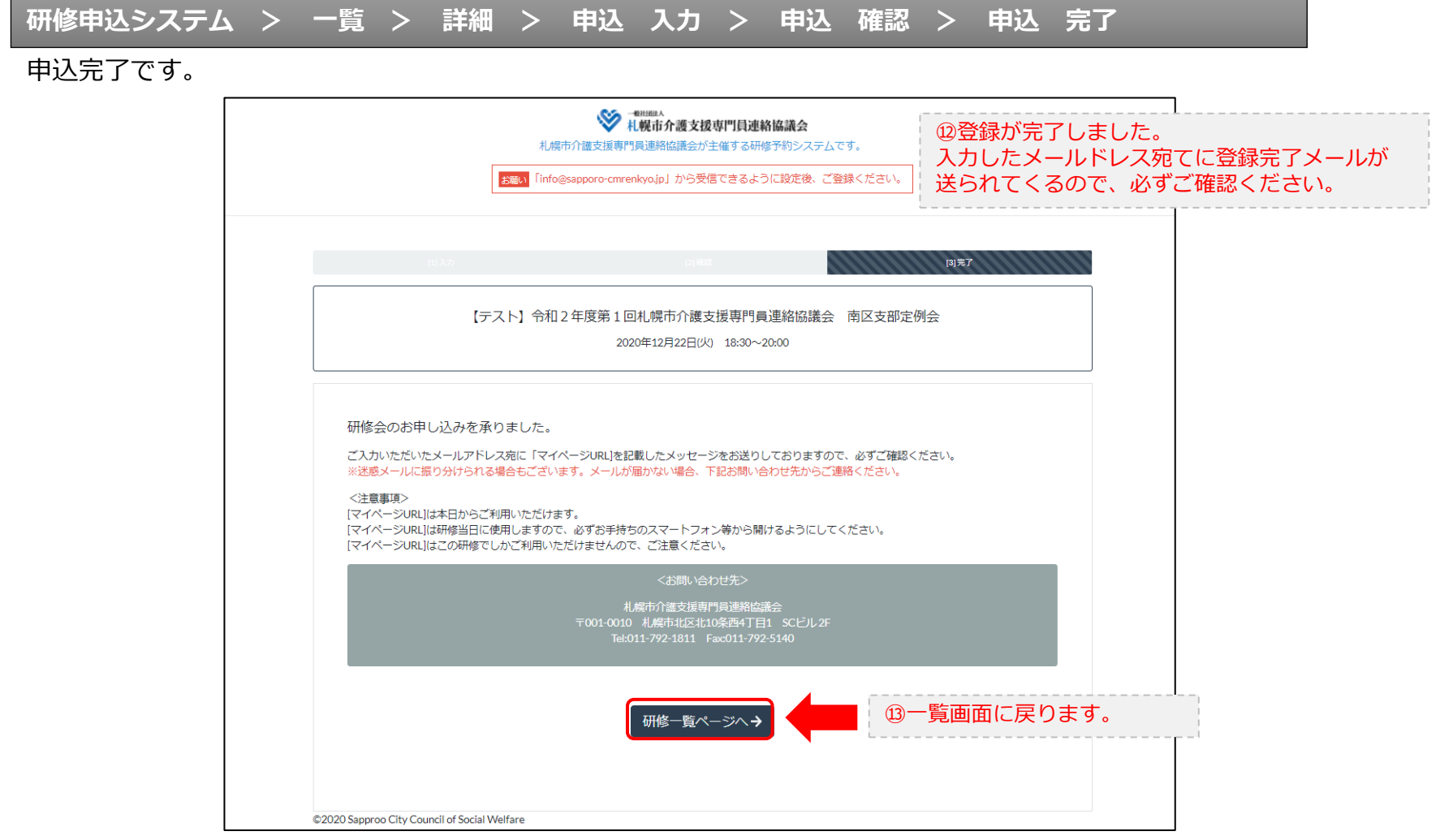

#### **研修申込完了メール**

#### 入力したメールアドレス宛てに重要なメールが届きます。

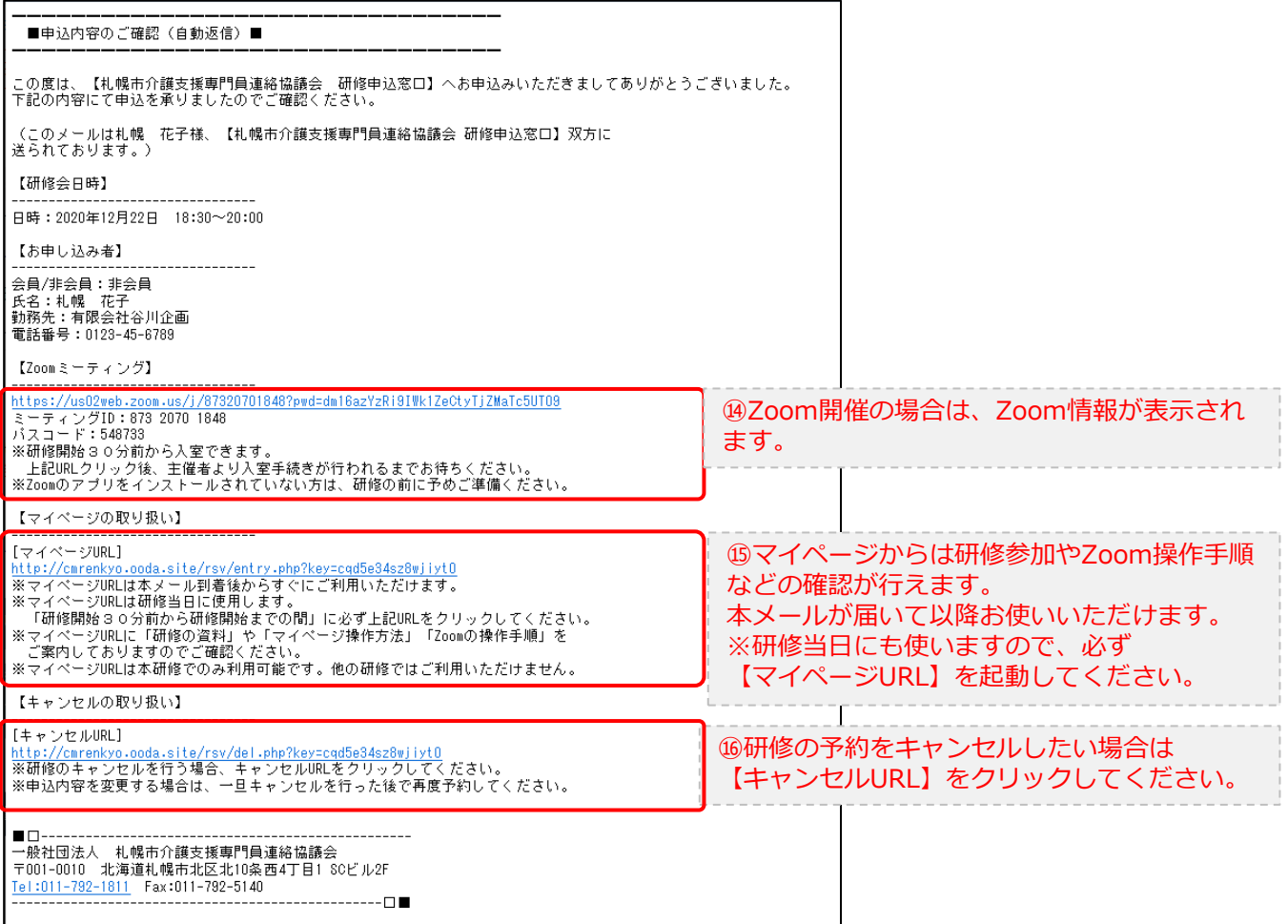

2.マイページをみる

#### **マイページ**

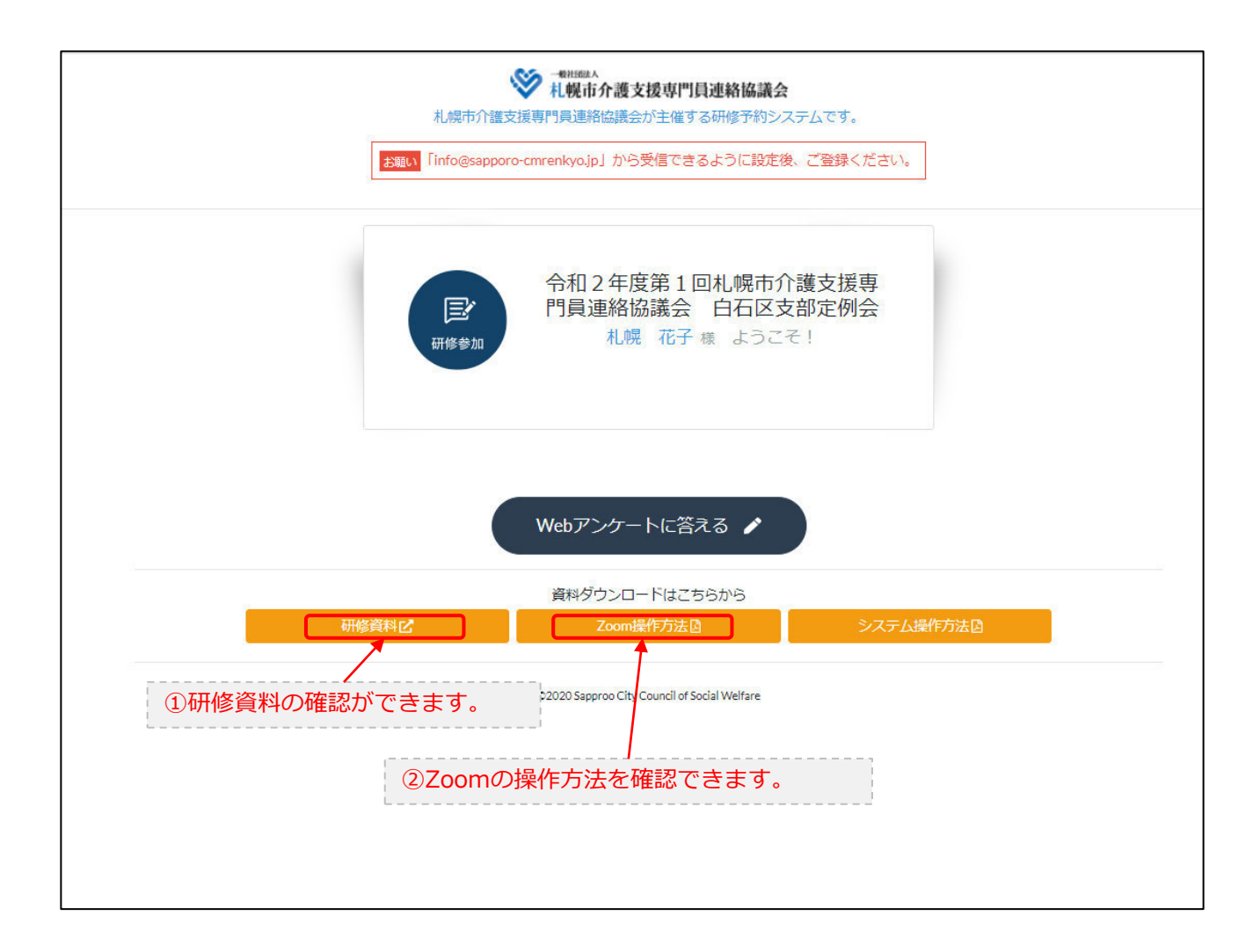